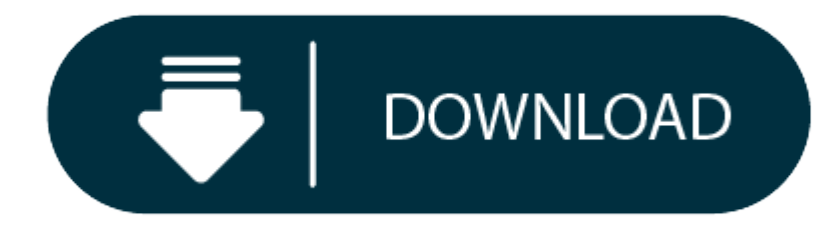

Free Photo Stacking Software For Mac

- 1. Apple's Photos for Mac is great, but it can be limiting. Looking for an alternative photo editor for the Mac? Here's our pick of the best free or low-cost photo editing software for macOS.
- 2. Focus stacking software: a post-processing technique that extends the depth of field in your photographs. To use this technique, you take several images of the same scene, focusing your lens on a different part of the o Helicon Focus to blend all the sharp areas together and produce <sup>a</sup> completely sharp image.
- 3. Focus stacking, image processing, 3D, and more. Snail shell (Littorina)  $\rightarrow$  Click for larger view Tips & News New Two new English YouTube Tutorials explaining: Focus stacking and the meaning of the stacking parameters.

It's been a good three years now since I swapped my HP laptop for a Macbook Pro. In the mean time, I've started doing a bit more astrophotography and of course the change of operating system has affected the tools I use to

Amateur astronomers have traditionally mostly used Windows, so there are a lot of Windows tools, both freeware and payware, to help. I used to run the freeware ones in Wine on Ubuntu with varying levels of success.

There are many other RAW processing options as well, such as Canon Digital Photo Professional that you receive free with the purchase of a Canon camera. Image Stacking StarStaX: StarStaX by Markus Enzweiler is a fast multi blending software, which is developed primarily for Star Trail Photography. A problem was reported when using separate files for R,G,B,L to create an LRGB (or RGB) image. The stack seemed to stay green completely suggestin have updated the release (which now is 5.1.9.1) with this repaired, again available from the downloadpage.

When I first got the Mac, I had a lot of trouble getting Wine to run reliably and eventually ended up doing my alignment and processing manually in The Gimp. However, that's time consuming and rather fiddly and limited to

However, I've recently started finding quite a bit of Mac OS based astrophotography software. I don't know if that means it's all fairly new or whether my Google skills failed me over the past years :-)

- oaCapture (MacOS X, free)
- AstroImager (Mac OS X, payware, free trial)

#### **Software**

I thought I'd document what I use, in the hope that I can save others who want to use their Macs some searching.

Some are Windows software, but run OK on Mac OS X. You can turn them into normal double click applications using <sup>a</sup> utility called WineSkin Winery.

Obtaining data from video camera:

Format-converting video data:

Handbrake (Mac OS X, free, open source)

#### Processing video data:

AutoStakkert! (Windows <sup>+</sup> Wine, free for non-commercial use, donationware)

Obtaining data from DSLR:

AstroDSLR (Mac OS X, payware, free trial)

Processing and stacking DSLR files and post-processing video stacks:

- 0 RegiStax (Windows <sup>+</sup> Wine, free)
- Nebulosity (Mac OS X, payware, free trial)

← Project Lightworks v14 v

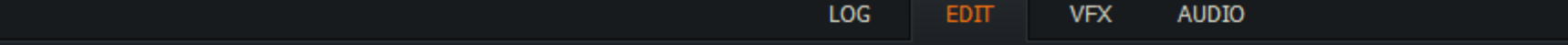

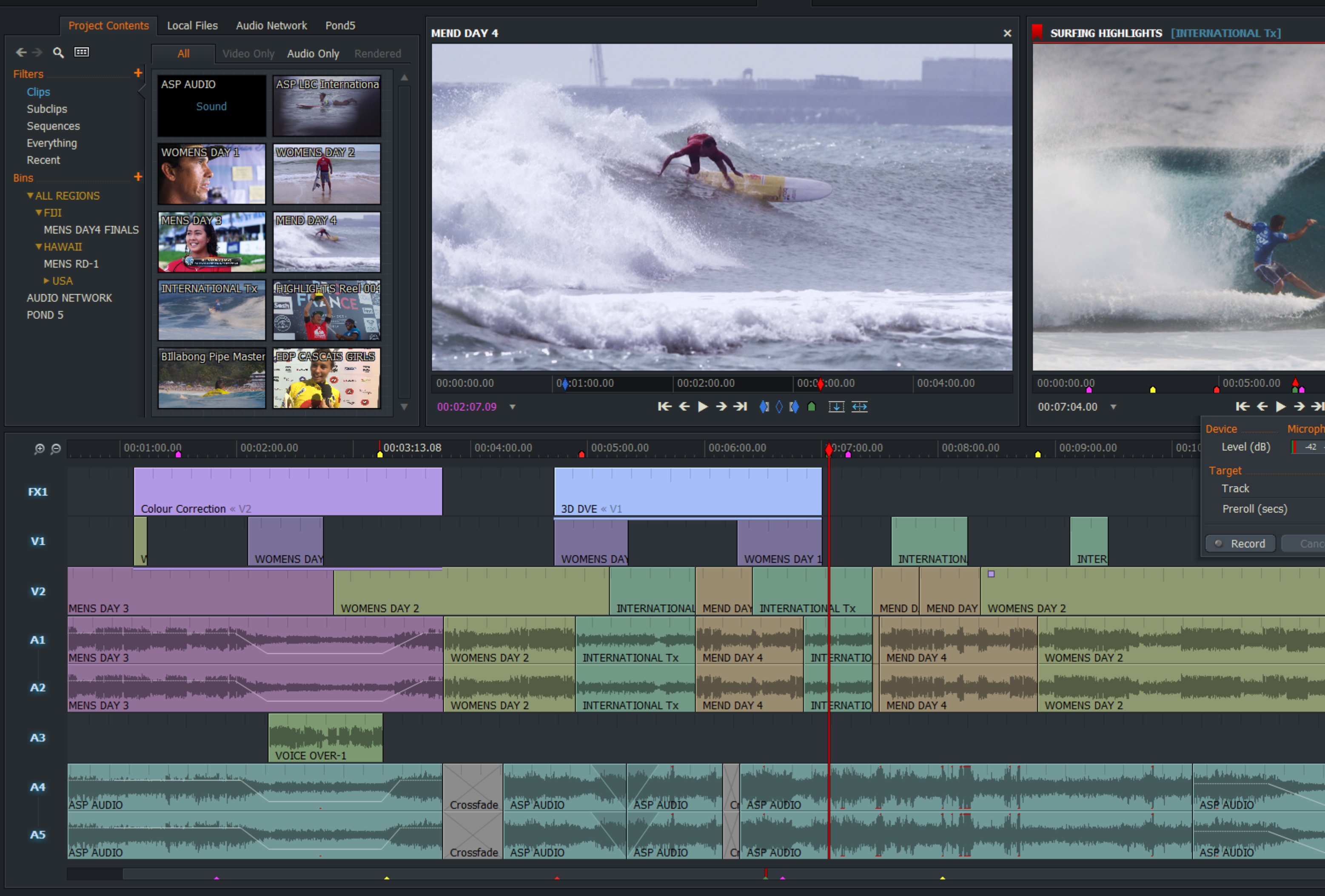

Post-processing:

• The Gimp (Max OS X, free, open source)

- AstroGuider (Mac OS X, payware, free trial)
- PHD2 (Mac OS X, free, open source)

Telescope guiding:

## **Hardware**

A few weeks ago I bought a ZWO ASI120MC-S astro camera, as that was on sale and listed by Nebulosity as supported by OSX. Until then I'd messed around with a hacked up Logitech webcam, which seemed to only be supported by

I've not done any guiding yet (I need a way to mount the guide scope on the main scope - d'oh) but the camera works well with Nebulosity 4 and oaCapture. I'm looking forward to being able to grab Jupiter with it in a month year.

The image to the right is <sup>a</sup> stack of 24x5 second unguided exposures of the trapezium in M42. Not too bad for <sup>a</sup> quick test on <sup>a</sup> half-moon night.

# **Free Photo Stacking Software For Mac Windows 10 Settings**

I've been fiddling with Nebulosity abit, to try and get it to stack the RAW images from my Nikon D750 as colour. I found a conversion matrix that was supposed to be decent, but as it turns out that made all images far too

## **Best Free Photo Editing Software For Mac**

The current matrix I use is listed below. If you find <sup>a</sup> better one, please let me know.

## **Free Photo Editing For Mac**

**R G B R** 0.50 0.00 1.00

**G** 0.00 1.00 0.00

**B** 1.00 0.00 0.50